## **娄底定做覆膜帆布袋 ,娄底覆膜帆布袋定制LOGO**

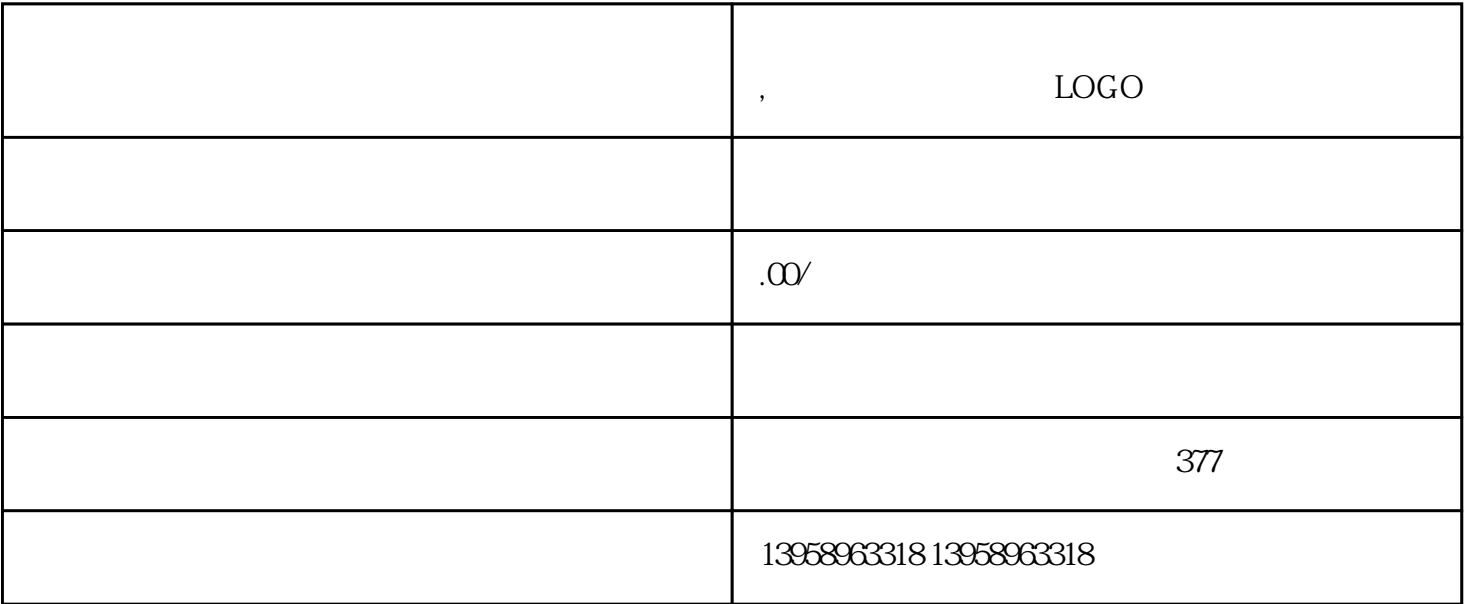

 $\rm OGO$   $\qquad$ 

 $\Gamma$ 

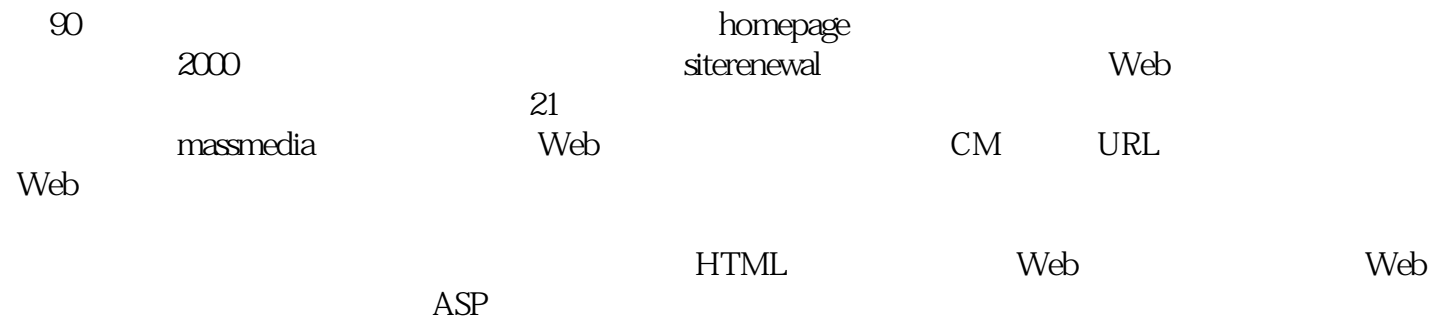

跨媒体环境需求的人才确实不易。八. 跨媒体专家的认证制度跨媒体人才难求已成为事实。世界不少国家

 $\star$ 

娄底定制涤棉帆布袋定做LOGO

 $\rm PVC$ 

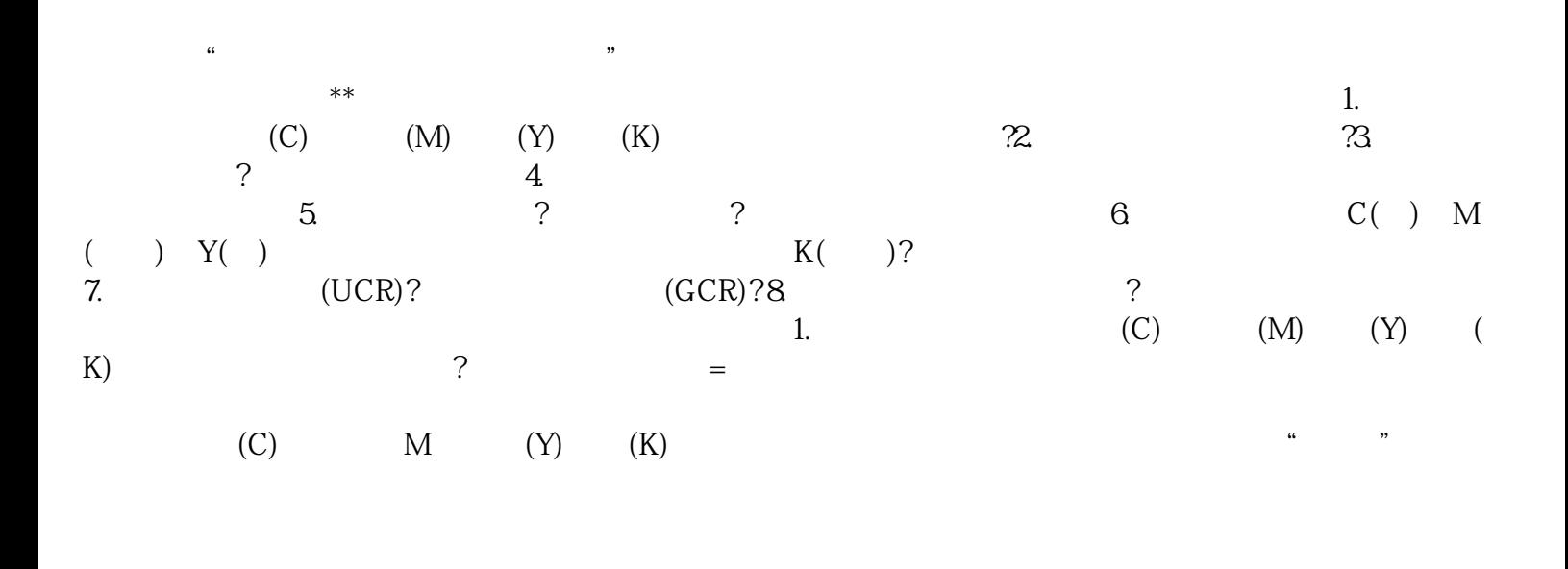

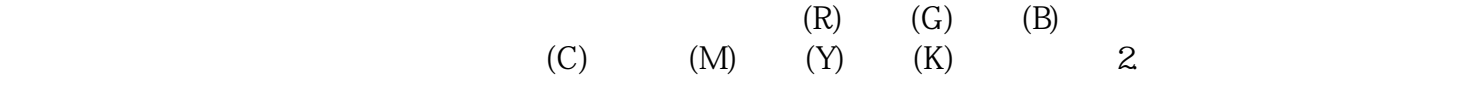

?答:因为印刷工艺决定了印刷只能采用网点再现原稿的连续调层次,若将印张图像放大看,就会发现是